# Priming Java for Speed

### Getting Fast & Staying Fast

Gil Tene, CTO & co-Founder, Azul Systems

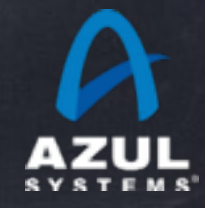

©2013 Azul Systems, Inc. 

# High level agenda

#### Intro

Java realities at "Load Start"

A whole bunch of compiler optimization stuff

Deoptimization…

What we can do about it

#### About me: Gil Tene

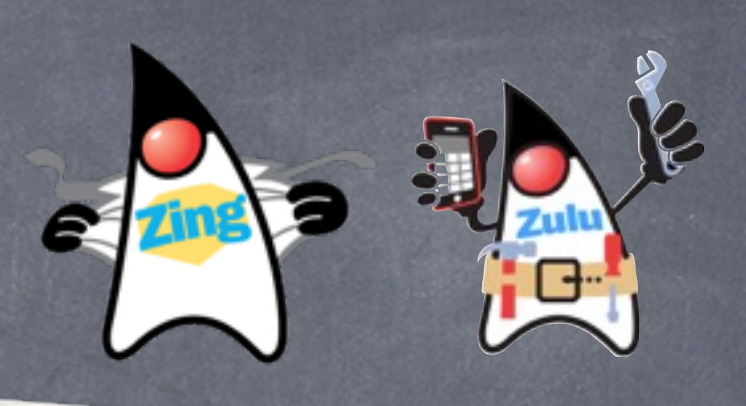

- co-founder, CTO @Azul Systems
- **Have been working on "think"** different" GC approaches since 2002
- At Azul we make JVMs that dramatically improve latency behavior
- As a result, we end up working a lot with low latency trading systems
- And (after GC is solved) the "Load Start" problem seems to

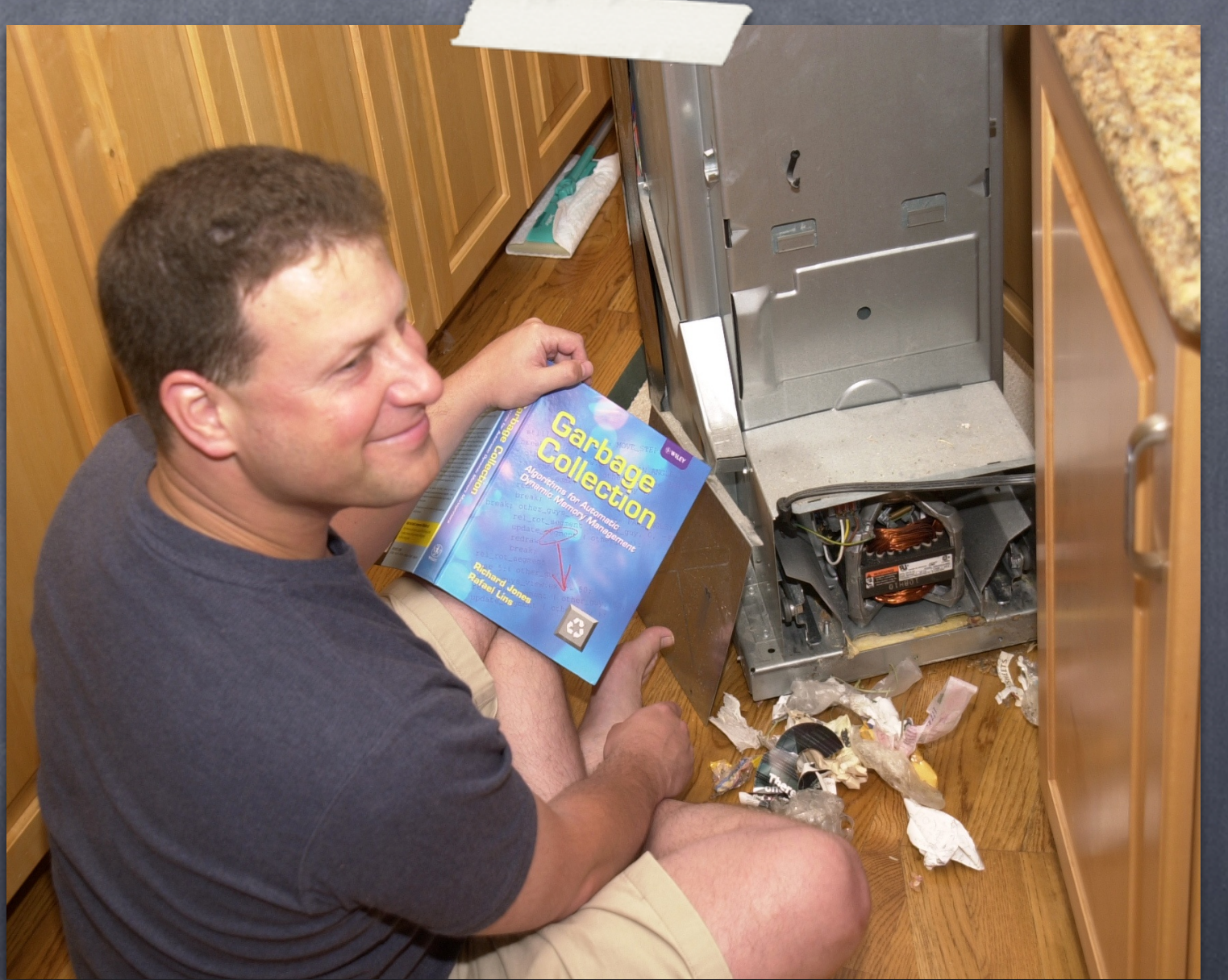

dominate concerns \* working on real-world trash compaction issues, circa 2004

### Example: Market Open

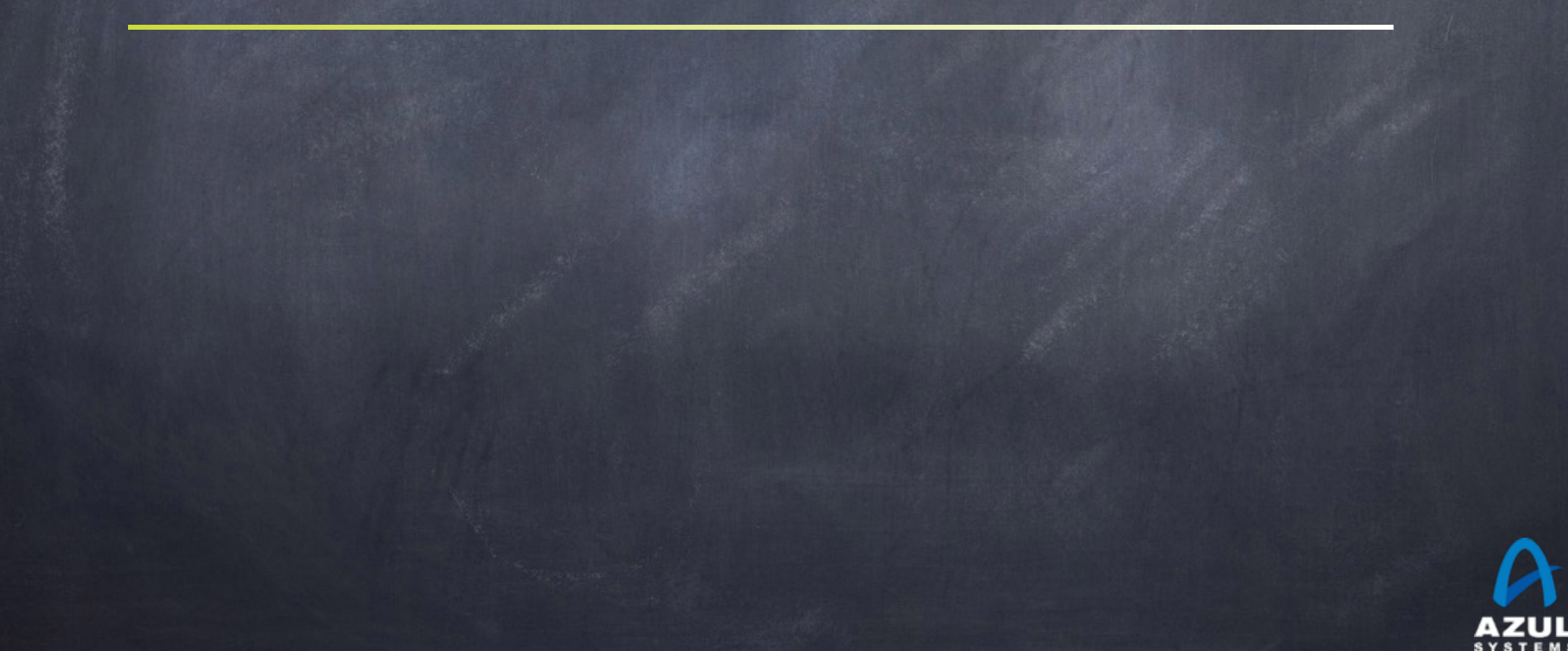

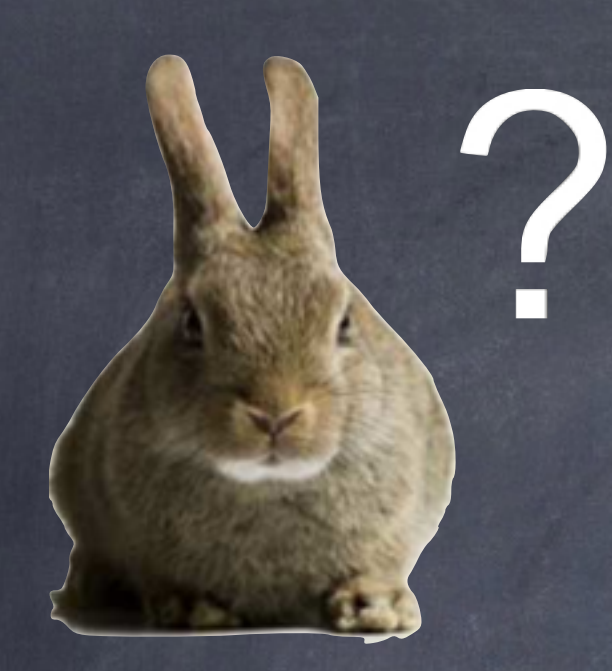

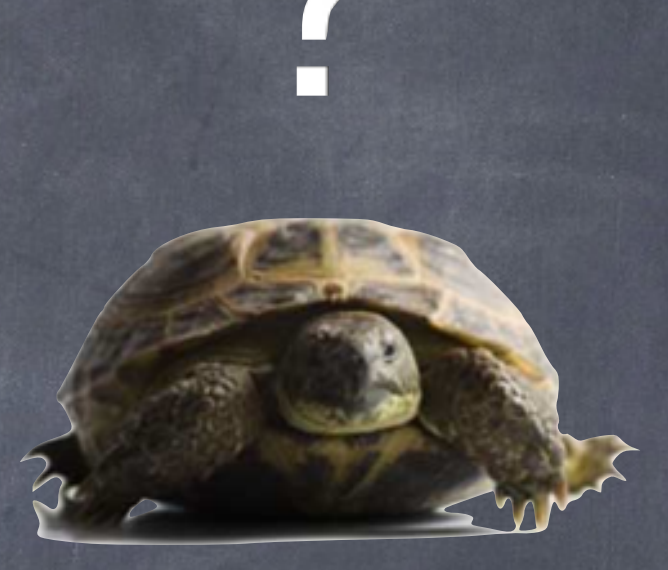

### Are you fast at Market Open?

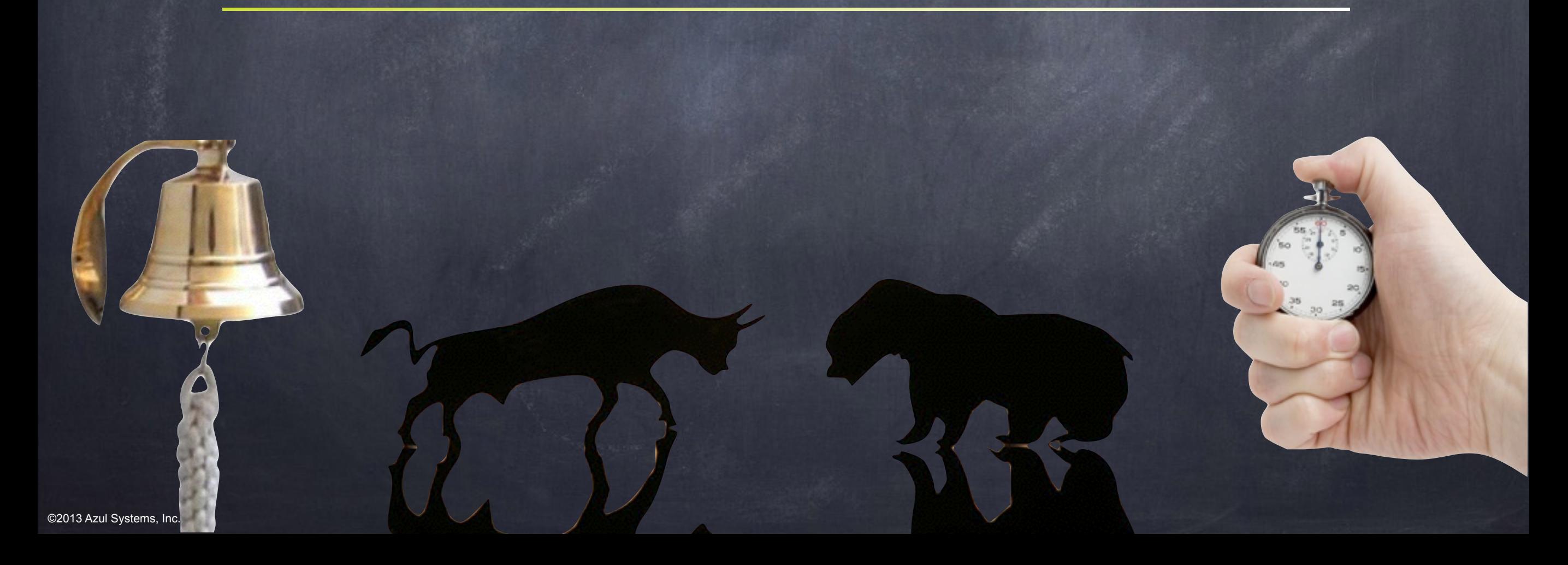

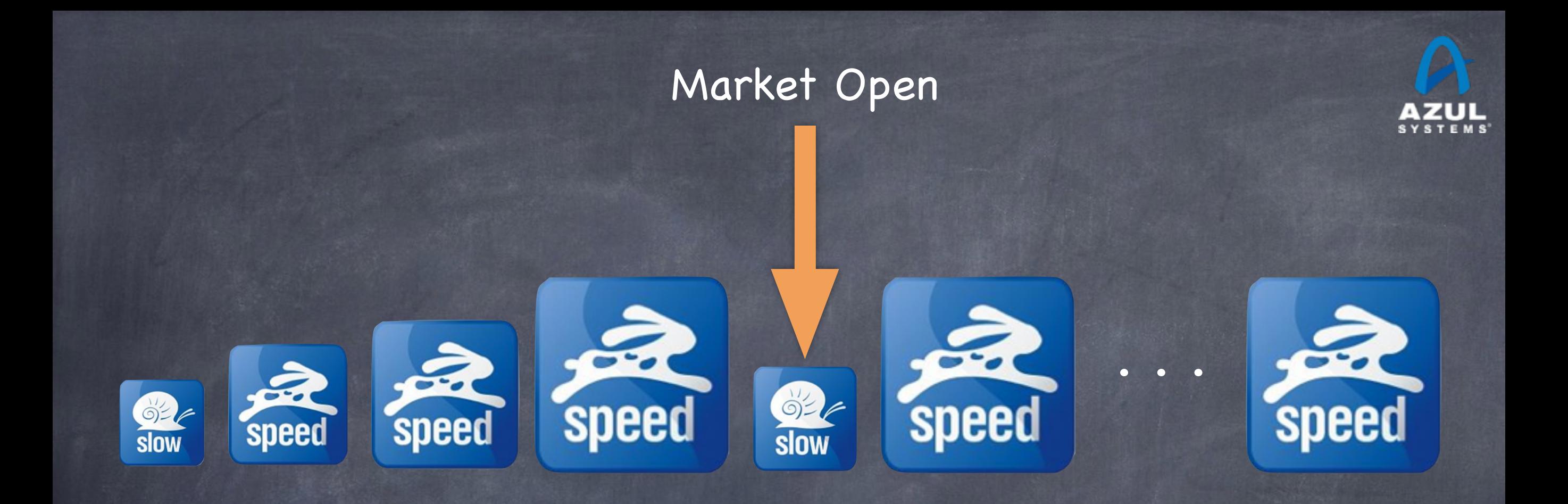

#### Java at Market Open

# Java's "Just In Time" Reality

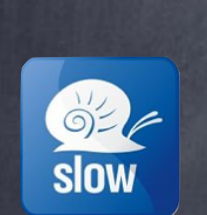

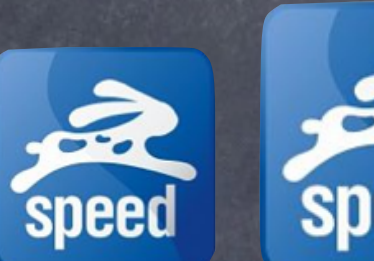

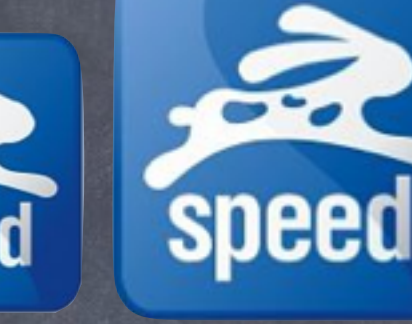

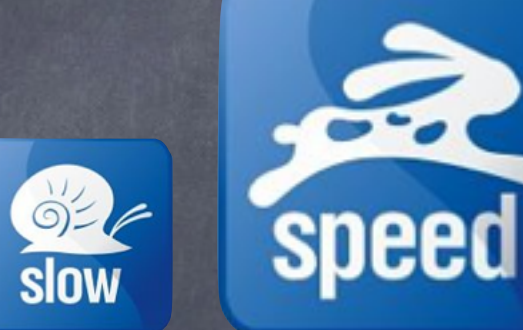

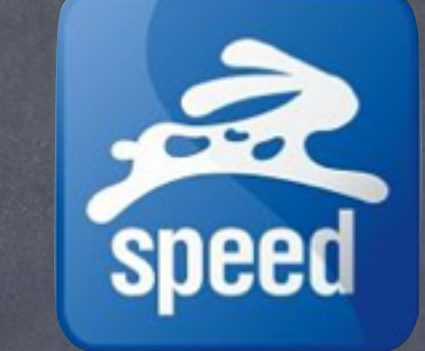

Warmup

. . .

Starts slow, learns fast

Lazy loading & initialization

Aggressively optimized for the common case

(temporarily) Reverts to Deoptimization slower execution to adapt

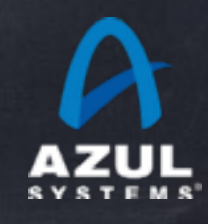

## Compiler Stuff

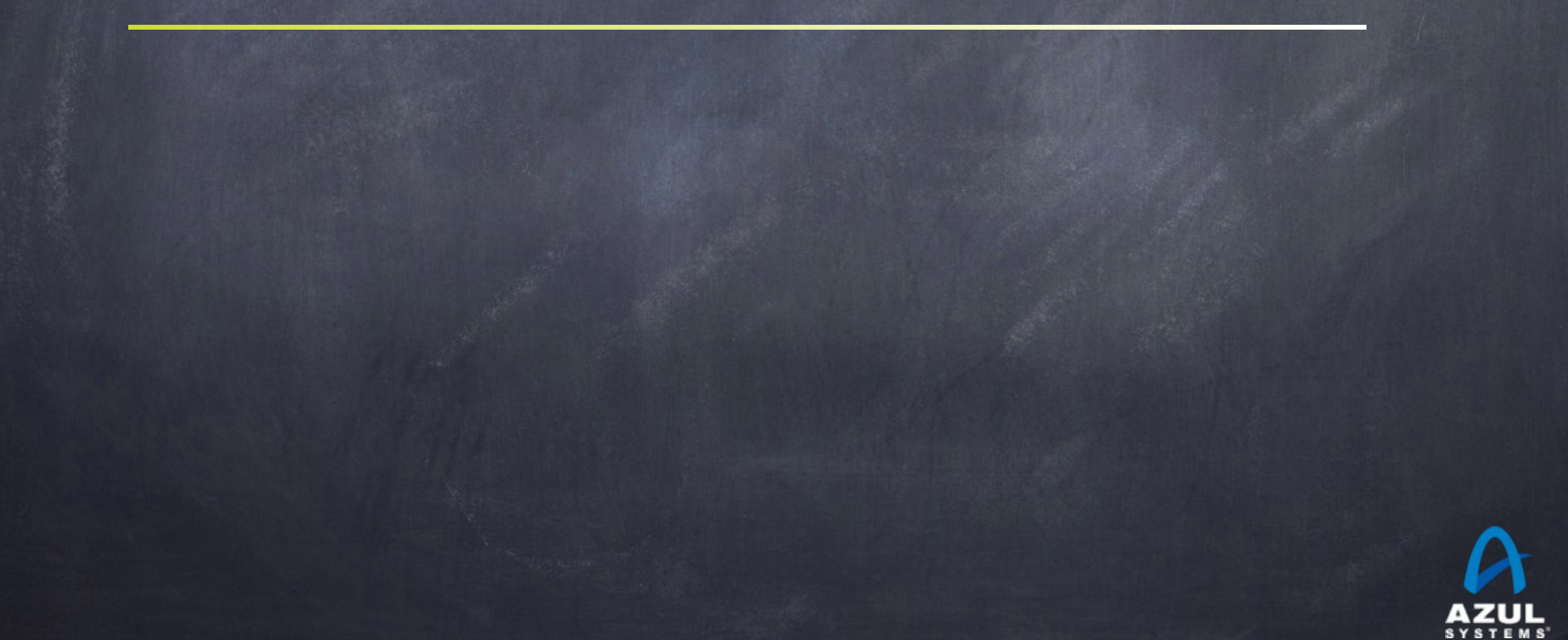

### Some simple compiler tricks

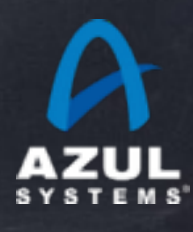

## Code can be reordered...

int doMath(int  $x$ , int  $y$ , int  $z$ ) { int  $a = x + y$ ;  $int b = x - y;$ int  $c = z + x;$ return a + b; }<br>}

#### Can be reordered to:

}<br>}

int doMath(int  $x$ , int  $y$ , int  $z$ ) { int  $c = z + x;$ int  $b = x - y;$ int  $a = x + y$ ; return a + b;

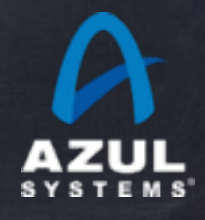

## Dead code can be removed

int doMath(int  $x$ , int  $y$ , int  $z$ ) { int  $a = x + y$ ; int  $b = x - y$ ; int  $c = z + x;$ return a + b; }<br>}

#### Can be reduced to:

}<br>}

int doMath(int  $x$ , int  $y$ , int  $z$ ) { int  $a = x + y$ ; int  $b = x - y$ ; return a + b;

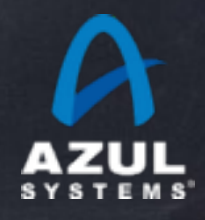

# Values can be propagated

int doMath(int  $x$ , int  $y$ , int  $z$ ) {

int  $a = x + y$ ; int  $b = x - y;$ int  $c = z + x;$ return a + b; }

Can be reduced to:

int doMath(int  $x$ , int  $y$ , int  $z$ ) {  $return x + y + x - y;$ }

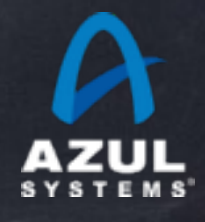

## Math can be simplified

int doMath(int  $x$ , int  $y$ , int  $z$ ) { int  $a = x + y$ ;  $int b = x - y;$ int  $c = z + x$ ; return a + b; }<br>}

#### Can be reduced to:

int doMath(int  $x$ , int  $y$ , int  $z$ ) {  $return x + x;$ }

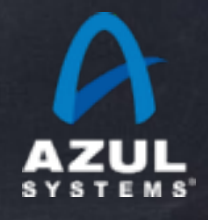

## Some more compiler tricks

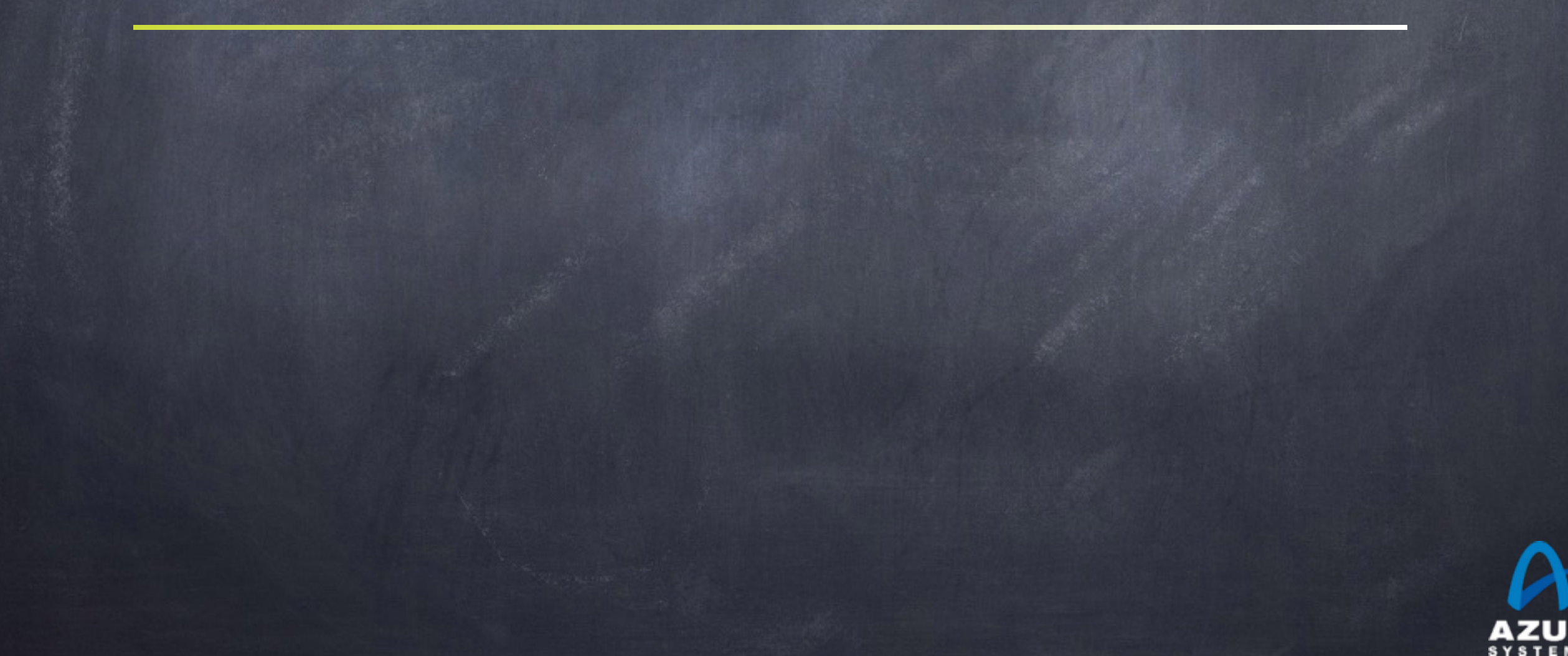

## Reads can be cached

int distanceRatio(Object a) { int distanceTo =  $a.x$  - start; int distance $After = end - a.x;$ return distanceTo/distanceAfter; }<br>}

#### Is the same as

}<br>}

int distanceRatio(Object a) { int  $x = |a.x\rangle$ int distanceTo =  $x - start$ ; int distance $After = end - x;$ return distanceTo/distanceAfter;

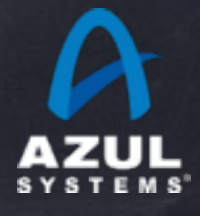

## Reads can be cached

void loopUntilFlagSet(Object a) { while (!a.flag) { loopcount++; }<br>} }<br>}

Is the same as:

void loopUntilFlagSet(Object a) { boolean flagIsSet = a.flag; while (!flagIsSet) { loopcount++;

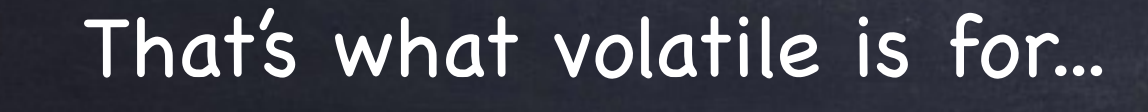

}<br>}

}

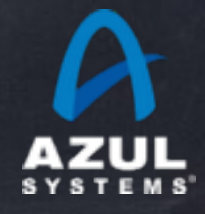

©2012 Azul Systems, Inc. 

## Writes can be eliminated

Intermediate values might never be visible

void updateDistance(Object a) { int distance = 100;

a.x = distance;  $a.x = distance * 2;$  $a.x = distance * 3;$ 

#### Is the same as

}<br>}

}<br>}

void updateDistance(Object a) {  $a.x = 300;$ 

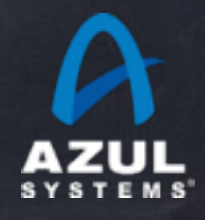

## Writes can be eliminated

Intermediate values might never be visible

void updateDistance(Object a) {

a.visibleValue = 0;

for (int i = 0; i < 1000000; i++) { a.internalValue = i;

a.visibleValue = a.internalValue;

#### Is the same as

}<br>}

}<br>}

}<br>}

void updateDistance(Object a) { a.internalValue = 1000000; a.visibleValue = 1000000;

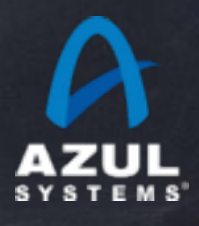

# Inlining...

public class Thing { private int x; public final int getX() { return x }; } ...  $myX = thing.getX();$ Is the same as Class Thing { int x; } ...  $myX = thing.x;$ 

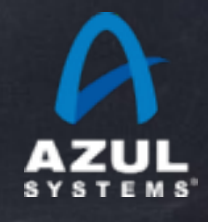

#### Speculative compiler tricks

JIT compilers can do things that static compilers can have a hard time with…

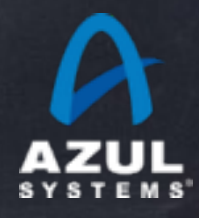

# Class Hierarchy Analysis (CHA)

Can perform global analysis on currently loaded code Deduce stuff about inheritance, method overrides, etc. Can make optimization decisions based on assumptions Re-evaluate assumptions when loading new classes Throw away code that conflicts with assumptions before class loading makes them invalid

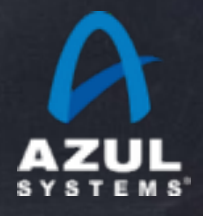

# Inlining works without "final"

public class Animal { private int color; public int getColor() { return color }; } ... myColor = animal.getColor();

Is the same as

...

Class Animal { int color; }<br>}

\*THIS\* (CHA) is why field accessors are free & clean

myColor = animal.color;

As long as only one implementer of getColor() exists

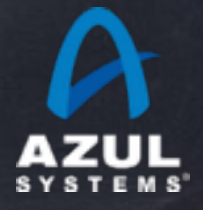

## More Speculative stuff

The power of the "uncommon trap" **Being able throw away wrong code is very useful** E.g. Speculatively assuming callee type polymorphic can be "monomorphic" or "megamorphic" E.g. Can make virtual calls direct even without CHA E.g. Can speculatively inline things E.g. Speculatively assuming branch behavior We've only ever seen this thing go one way, so....

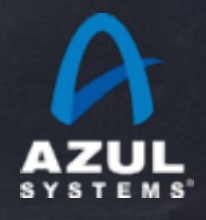

## Untaken path example

"Never taken" paths can be optimized away with benefits:

```
void computeMagnitude(int val) {
  if (val > 10) {
       bias = computeBias(val);
  else {
      bias = 1;
  }<br>}
  return Math.log10(bias + 99);
```
}<br>}

When all values so far were <= 10, can be compiled to: void computeMagnitude(int val) { if (val > 10) uncommonTrap(); return 2; }<br>}

# Implicit Null Check example

All field and array access in Java is null checked

 $x = foo.x;$ 

is (in equivalent required machine code):

if (foo  $==$  null) throw new NullPointerException();  $x = foo.x;$ 

But compiler can "hope" for non-nulls, and handle SEGV <Point where later SEGV will appear to throw>  $x = foo.x;$ 

This is faster \*IF\* no nulls are encountered…

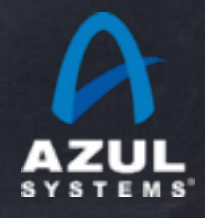

## Deoptimization

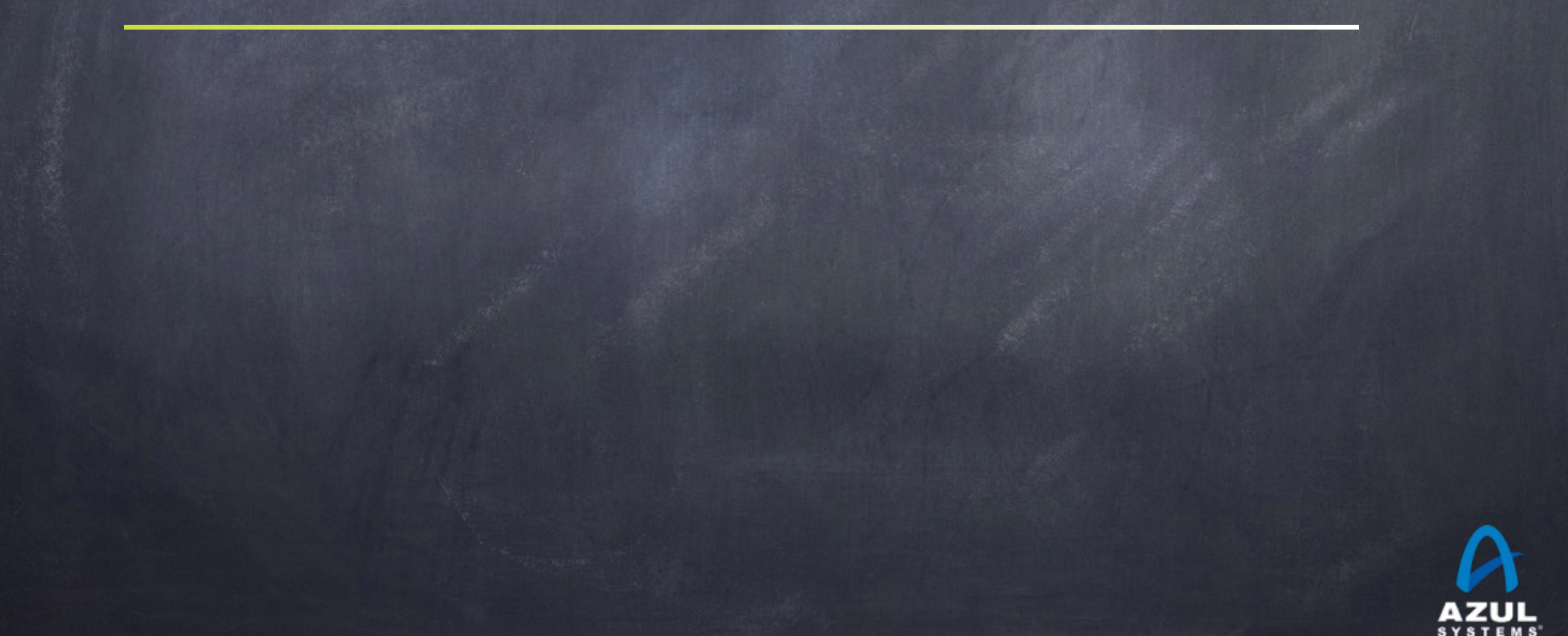

# Deoptimization: Adaptive compilation is… adaptive

Micro-benchmarking is a black art  $\bullet$  So is the art of the Warmup Running code long enough to compile is just the start… Deoptimization can occur at any time  $\bullet$  often occur after you \*think\* the code is warmed up. Many potential causes

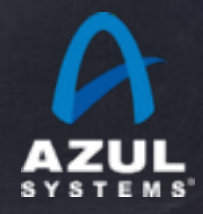

## Warmup often doesn't cut it…

#### Common Example:

Trading system wants to have the first trade be fast So run 20,000 "fake" messages through the system to warm up let JIT compilers optimize, learn, and deopt before actual trades What really happens

Code is written to do different things "if this is a fake message" e.g. "Don't send to the exchange if this is a fake message" JITs optimize for fake path, including speculatively assuming "fake" First real message through deopts...

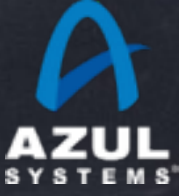

Fun In a Box: A simple Deoptimization example Deoptimization due to lazy loading/initialization Two classes: ThingOne and ThingTwo Both are actively called in the same method But compiler kicks in before one is ever called JIT cannot generate call for uninitialized class So it leaves an uncommon trap on that path… And deopts later if it ever gets there. <https://github.com/giltene/GilExamples/blob/master/src/main/java/FunInABox.java>

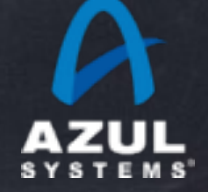

```
public class FunInABox {
    				static final int	THING_ONE_THREASHOLD	= 20000000;
```

```
<u>..</u>
    				static public class ThingOne {
        static long valueOne = 0;
```
 $\mathbf{r} = \mathbf{r} \cdot \mathbf{r}$ 

 $\mathbf{r} = \mathbf{r} \cdot \mathbf{r}$ 

 **}**

```
static long getValue() { return valueOne++; }
```

```
				static public class ThingTwo {
          								static long	valueTwo	= 3;
          								static long getValue() { return	valueTwo++;	}
     				}
     				public static long testRun(int	iterations) {
          \text{long sum} = 0;
          for(int item = 0; iter < iterations; iter++) {
               												if (iter	>	THING_ONE_THREASHOLD)
                    																sum	+=	ThingOne.getValue();
               												else
                    																sum	+=	ThingTwo.getValue();
								}
          								return	sum;
				}
```
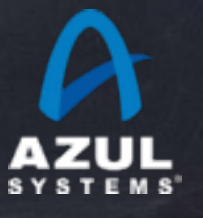

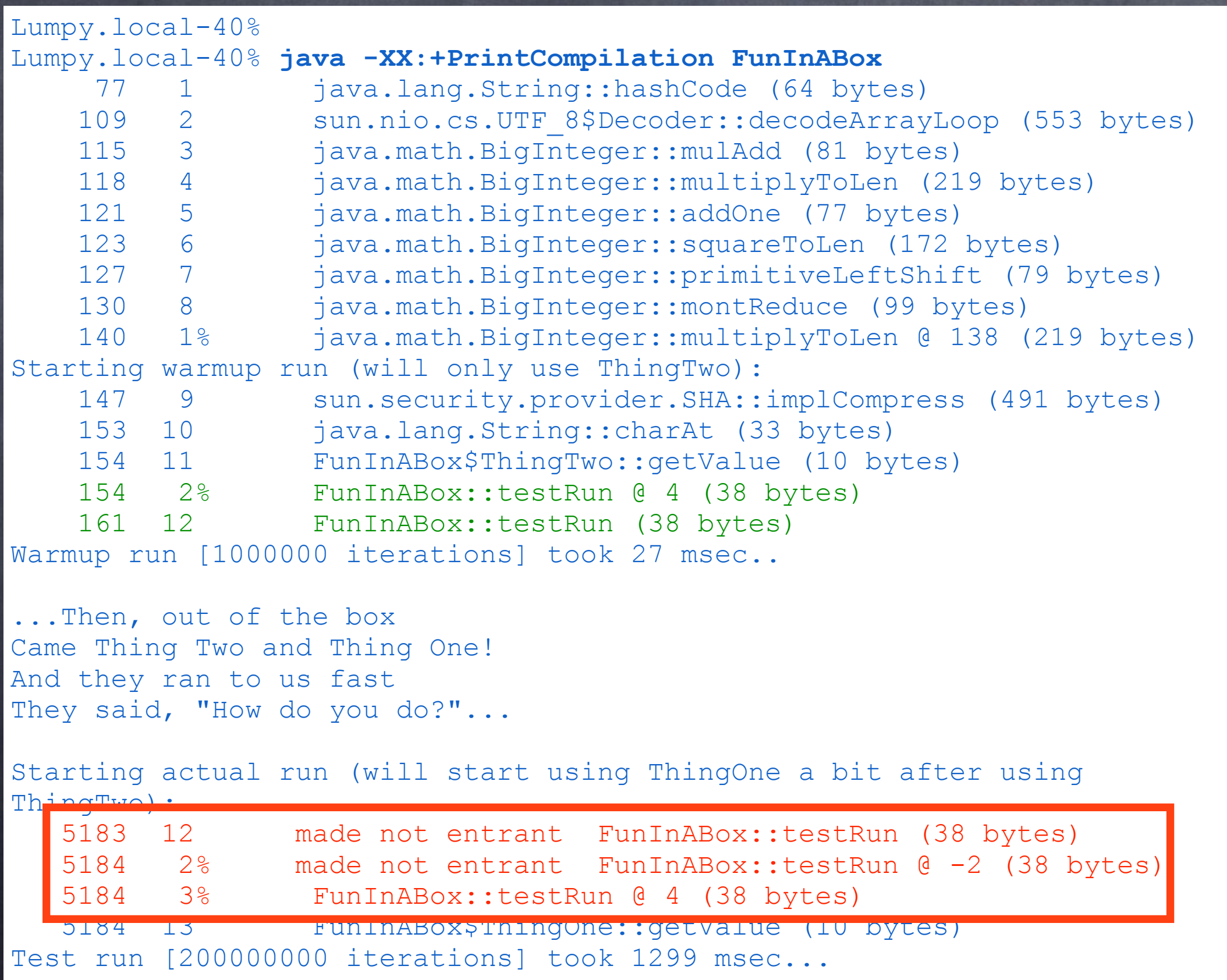

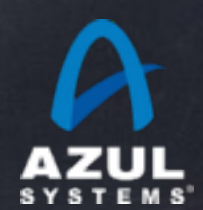

```
				.
    				public static <T>	Class<T>	forceInit(Class<T>	klass) {
         								//	Forces	actual	initialization	(not	just	loading)	of	the	class	klass:
          								try {
               												Class.forName(klass.getName(), true,	klass.getClassLoader());
          								} catch (ClassNotFoundException	e) {
               												throw new AssertionError(e);		//	Can't	happen
								}
          								return	klass;
     				}
     				public static void tameTheThings() {
          								forceInit(ThingOne.class);
          								forceInit(ThingTwo.class);
				}
\mathbf{a}\mathbf{r} = \mathbf{r} \cdot \mathbf{r}\mathbf{a}
```
 . . 

<https://github.com/giltene/GilExamples/blob/master/src/main/java/FunInABox.java>

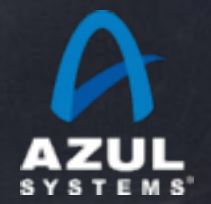

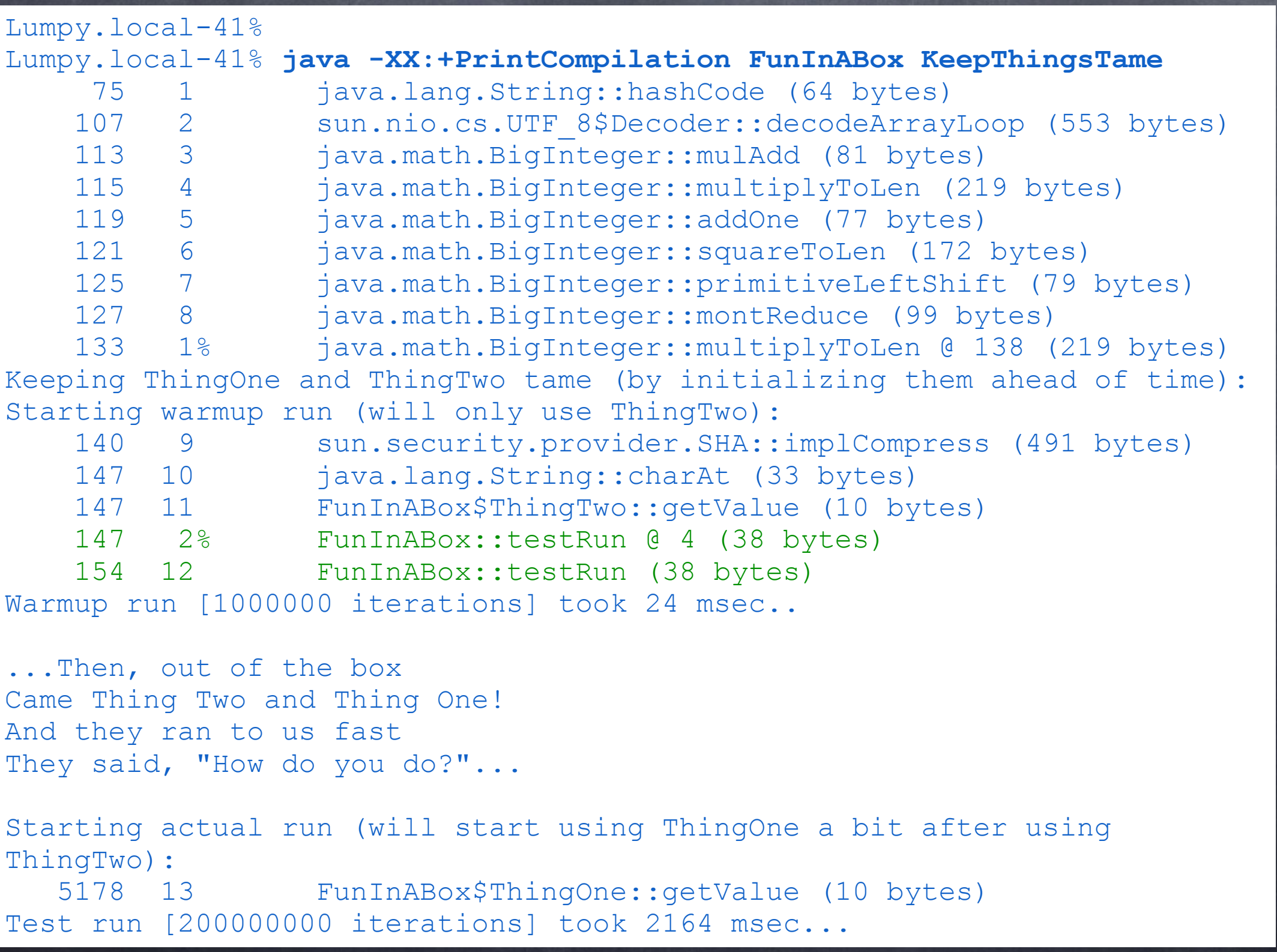

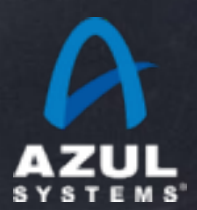

## Example causes for depotimization at "Load Start"

First calls to method in an uninitialized class

First call to a method in a not-yet-loaded class

Dynamic branch elimination hitting an unexpected path

Implicit Null Check hitting a null

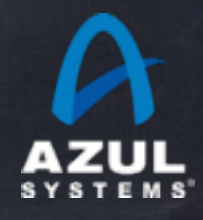

# Java's "Just In Time" Reality

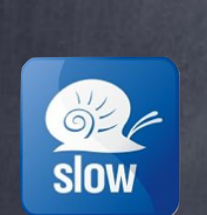

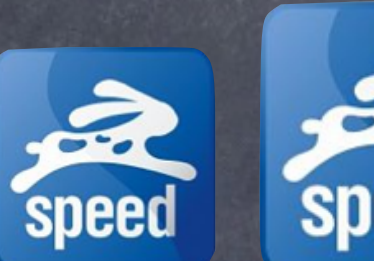

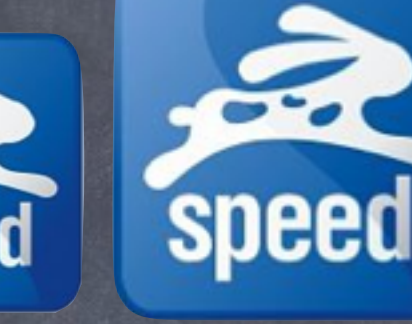

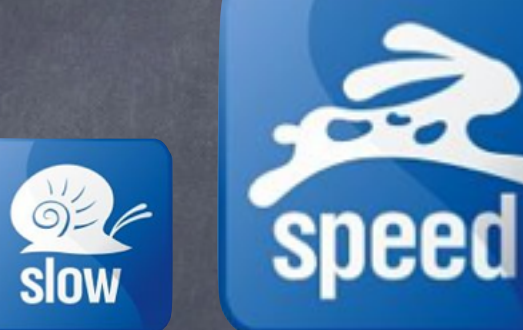

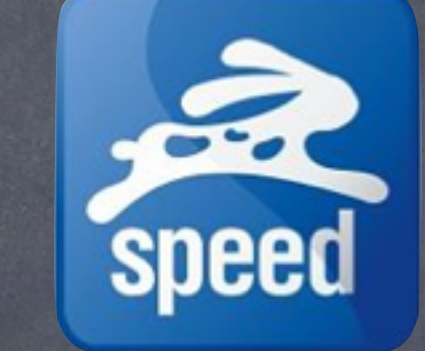

Warmup

. . .

Starts slow, learns fast

Lazy loading & initialization

Aggressively optimized for the common case

(temporarily) Reverts to Deoptimization slower execution to adapt

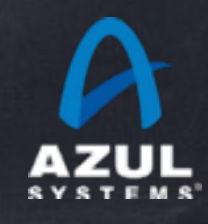

# Java's "Just In Time" Reality

## What we have What we want

Starts slow, learns fast

Lazy loading & initialization

Aggressively optimized for the common case

(temporarily) Reverts to slower execution to adapt

No Slow Ops or Trades  $\bullet$ 

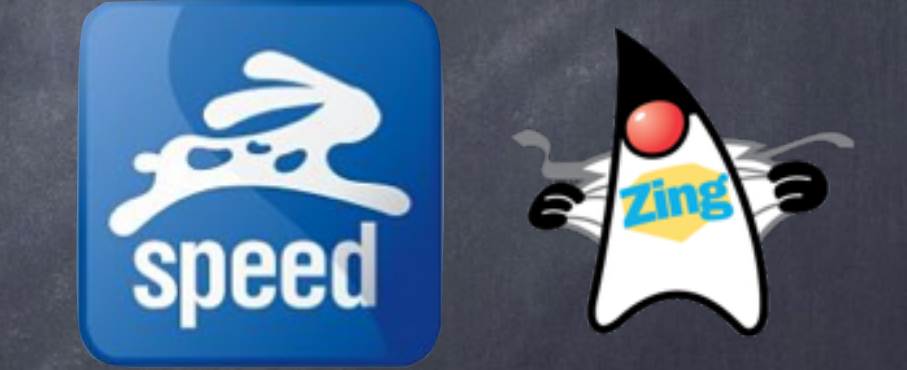

ReadyNow! to the rescue

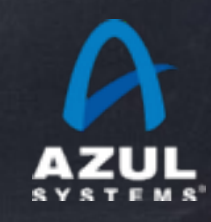

### What can we do about it?

Zing has a new feature set called "ReadyNow!" Focused on avoiding deoptimization while keeping code fast First of all, paying attention matters E.g. Some of those dynamic branch eliminations have no benefit… Adds optional controls for helpful things like: Aggressive class loading (load when they come into scope) Safe pre-initialization of classes with empty static initializers Per method compiler directives (e.g. disable ImplicitNullChecks) …

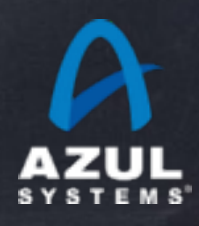

## Logging and "replaying" optimizations Zing's ReadyNow includes optimization logging Records ongoing optimization decisions and stats records optimization dependencies Establishes "stable optimization state" and end of previous run Zing can read prior logs at startup Prime JVM with knowledge of prior stable optimizations Optimizations are applied as their dependencies get resolved ReadyNow workflow promotes confidence You'll know if/when all optimizations have been applied If some optimization haven't been applied, you'll know why…

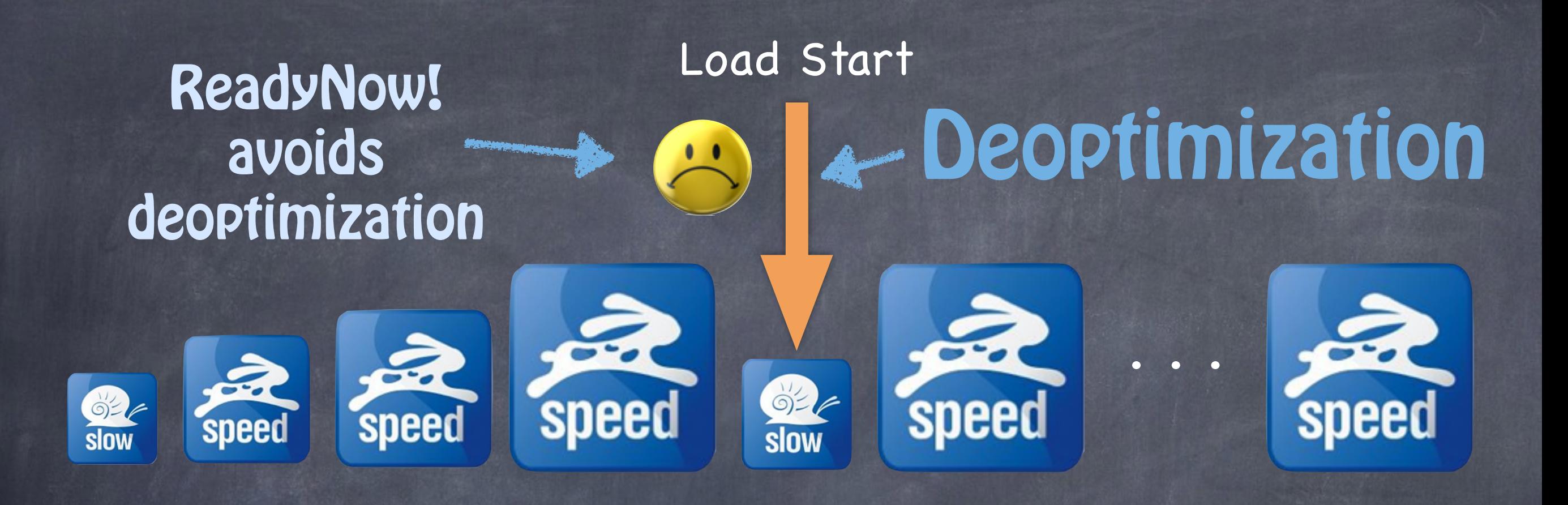

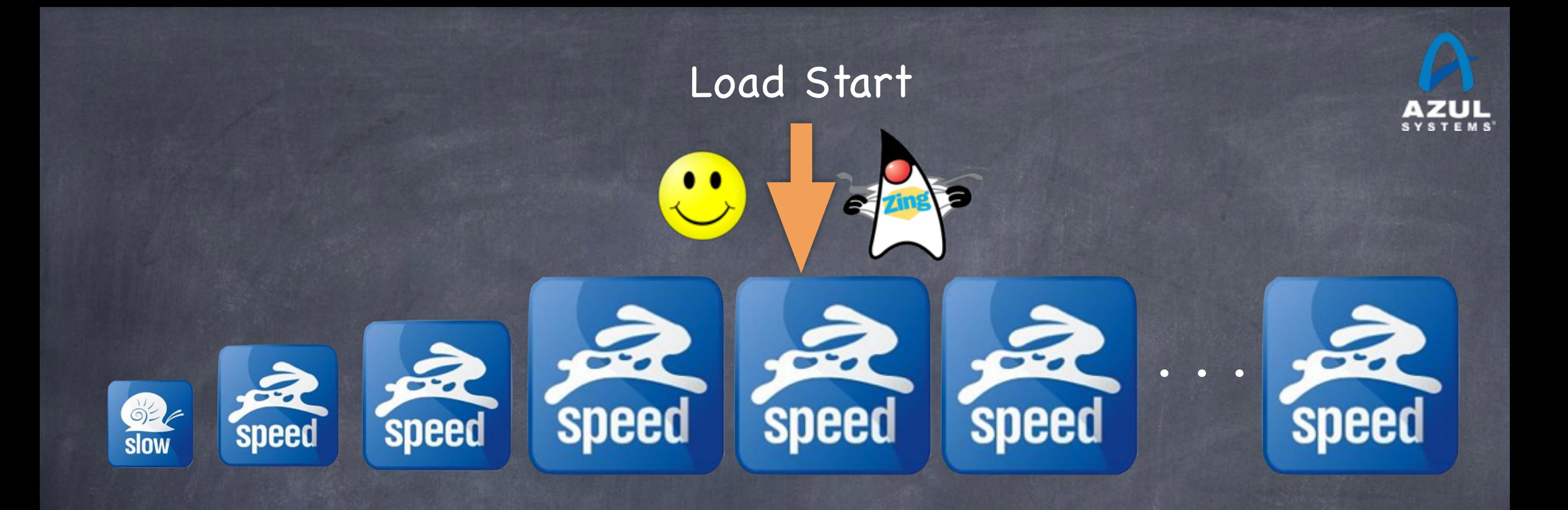

### With Zing & ReadyNow!

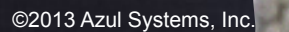

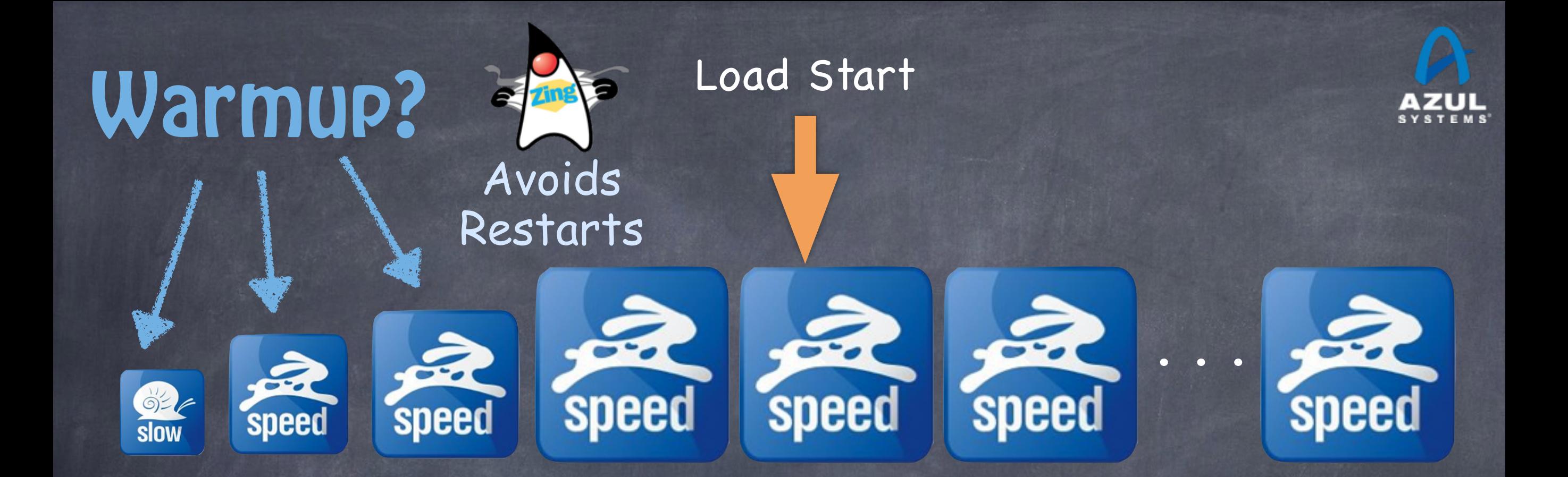

### With ReadyNow!

©2013 Azul Systems, Inc. 

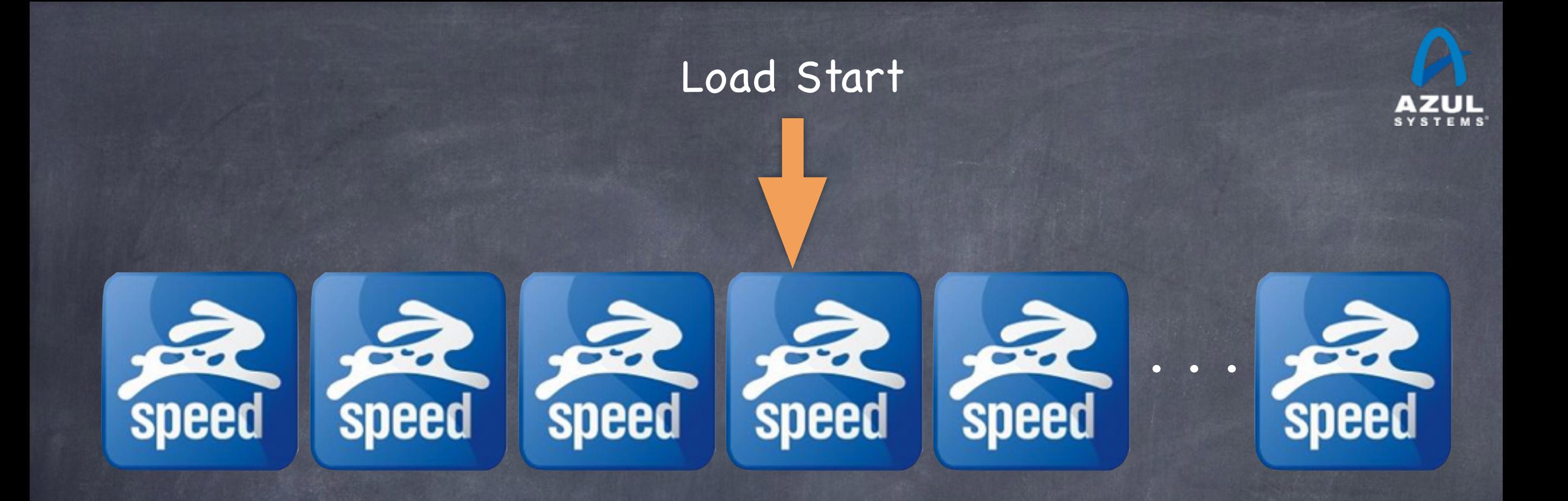

With ReadyNow! and No Overnight Restarts

Start Fast & Stay Fast

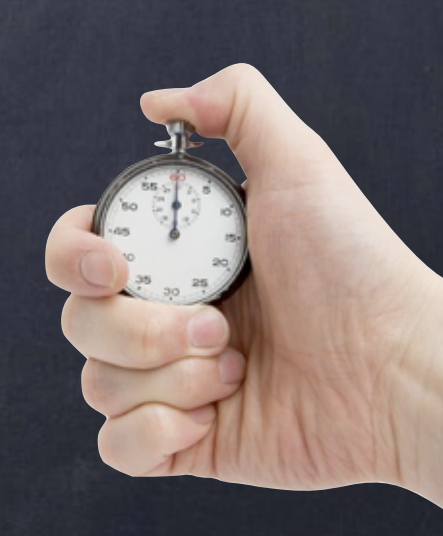

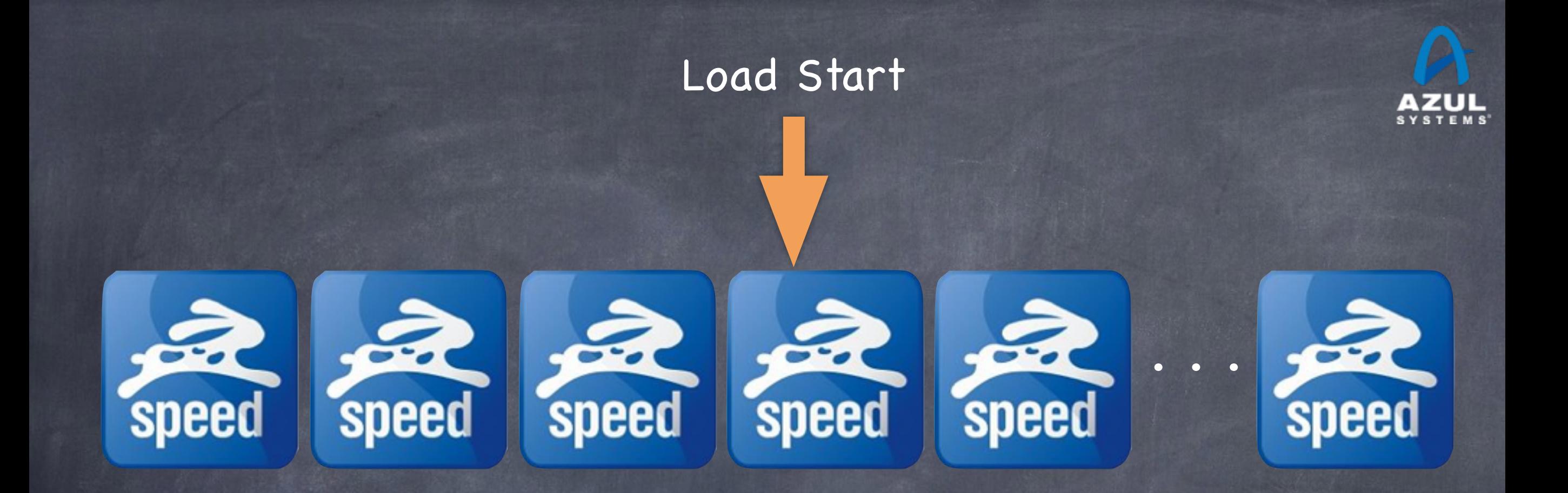

#### One liner takeaway

### Zing: A cure for the Java hiccups

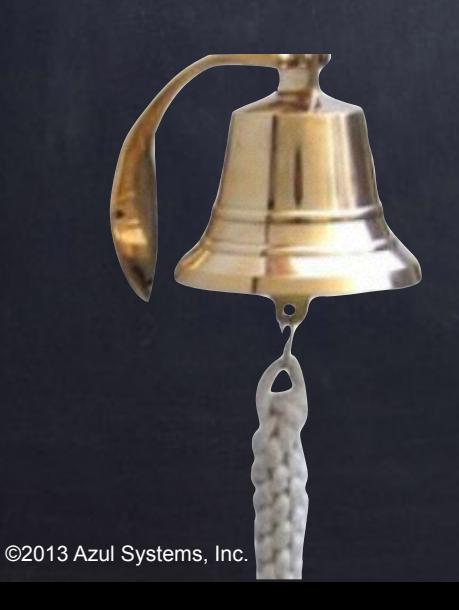

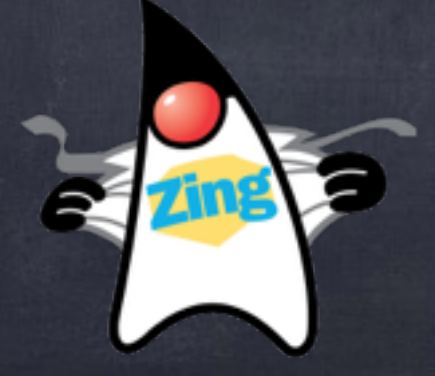

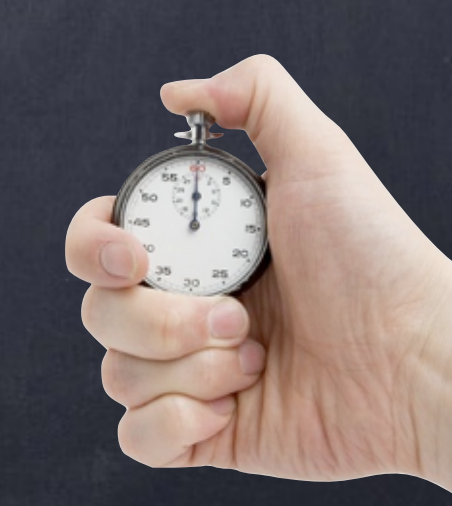